# Security and Project 3

Tapan and Ghaith

#### **Administrivia**

- $\bullet$  HW 4 due 05/23
- Project 1 Updated Submission due 11 PM Friday 05/12
	- In-person/Zoom OH on Friday:
		- 11:30 AM 12:30 PM (Location TBD)
		- 2:30 PM 3:30 PM (Location TBD)
		- Will confirm on ed today

### Symmetric (Secret Key) Encryption

 $\bullet$  Alice and Bob have the same secret key,  $K_{AB}$ ○ Anyone with the secret key can encrypt/decrypt

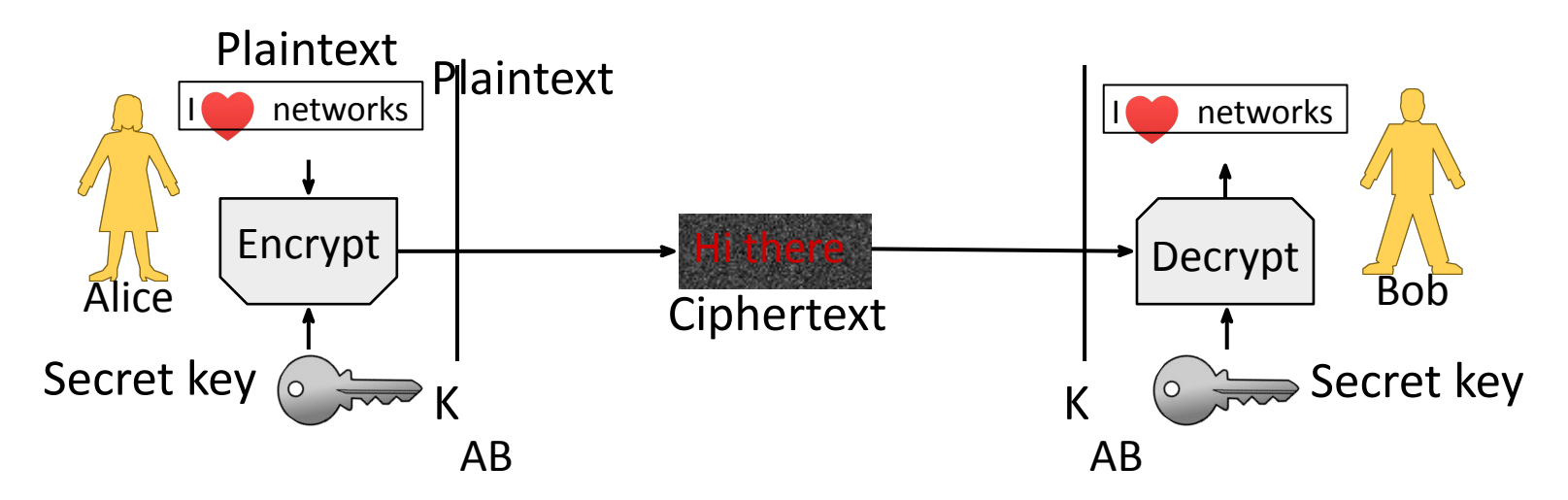

#### Public Key (Asymmetric) Encryption

 $\bullet$  Alice and Bob have public/private key pairs (K<sub>B</sub>/K<sub>B<sub>1</sub></sub>) -1

○ Public keys are well-known, private keys are secret

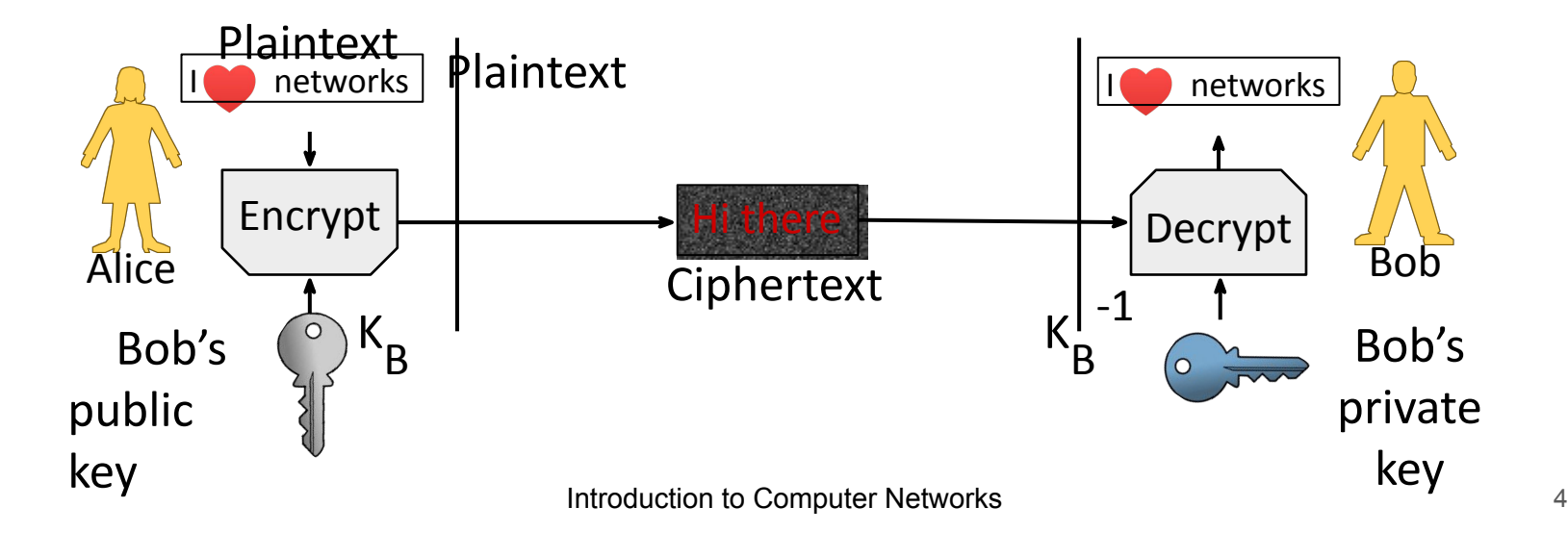

### Public Key Encryption (2)

- $\bullet$  Alice encrypts w/ Bob's pubkey  $\mathsf{K}_{\mathsf{B}}$ ; anyone can send
- $\bullet$  Bob decrypts w/ his private key  $K_B^{-1}$ ; only he can

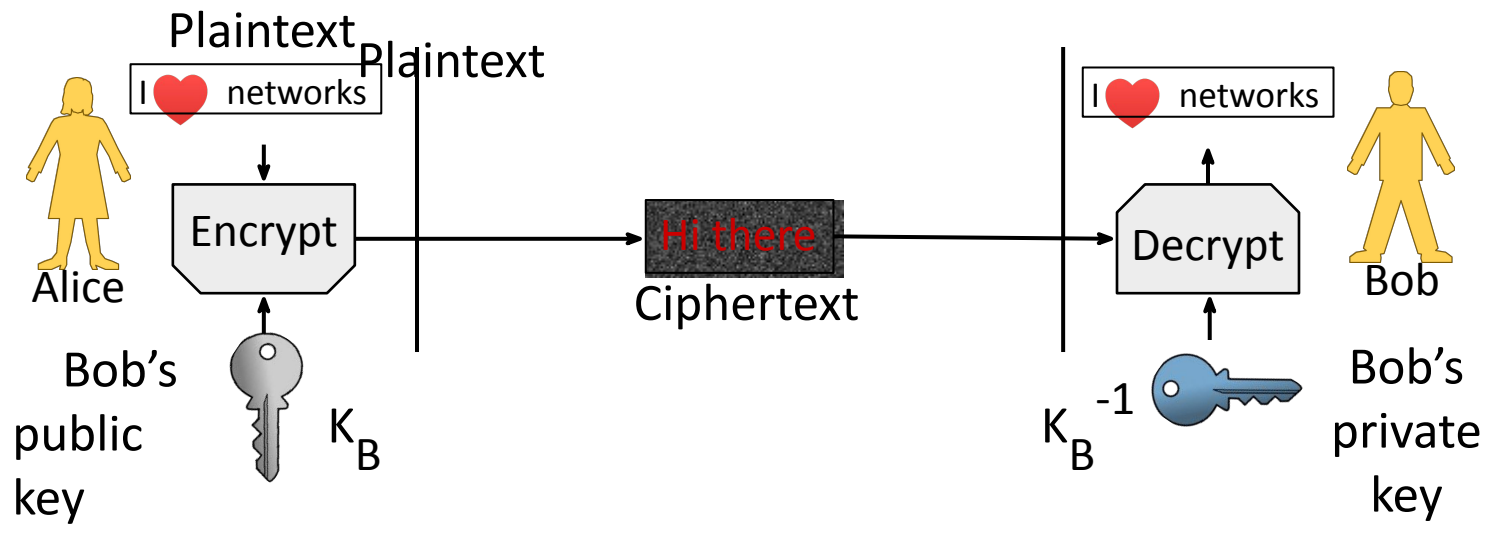

Introduction to Computer Networks **5** and the state of  $\sim$  5

#### **Man-in-the-Middle Attacks**

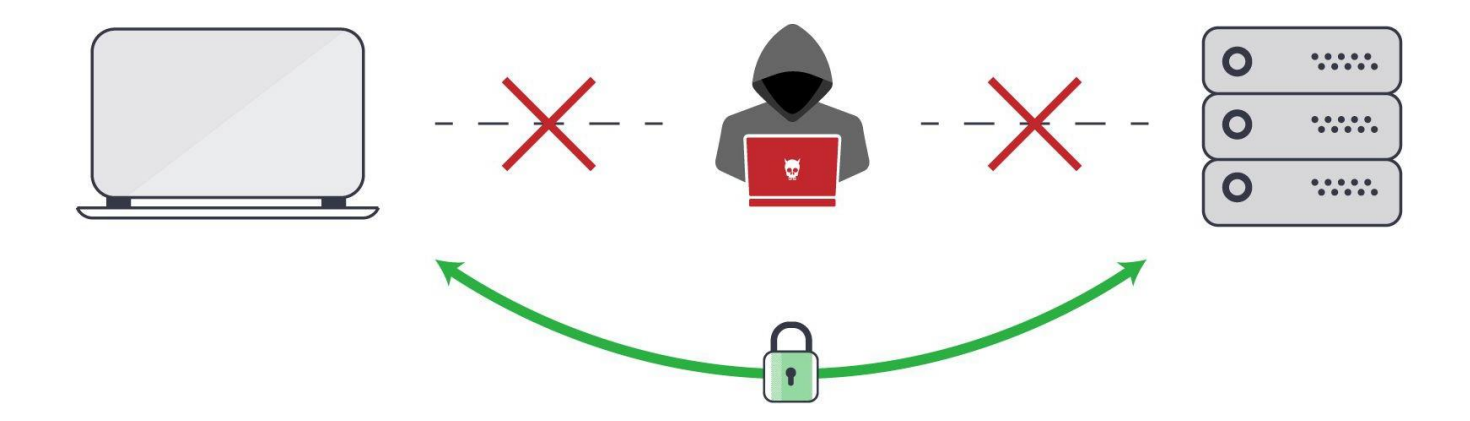

#### How can we trust a public key?

### **Certificates**

•A certificate binds pubkey to identity, e.g., domain •Distributes public keys when signed by a party you trust •Commonly in a format called X.509

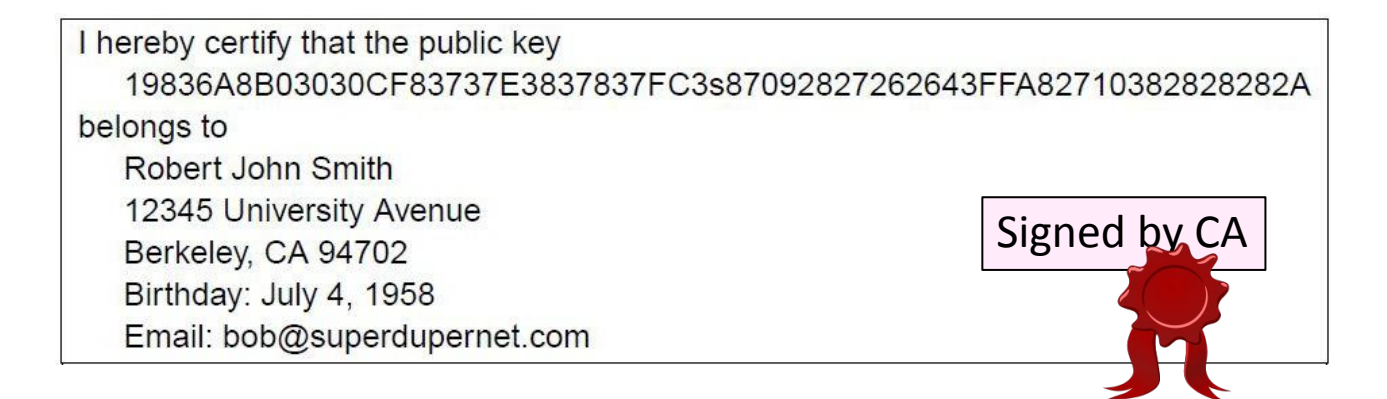

### PKI (Public Key Infrastructure)

•Adds hierarchy to certificates to let parties issue •Issuing parties are called CAs (Certificate Authorities)

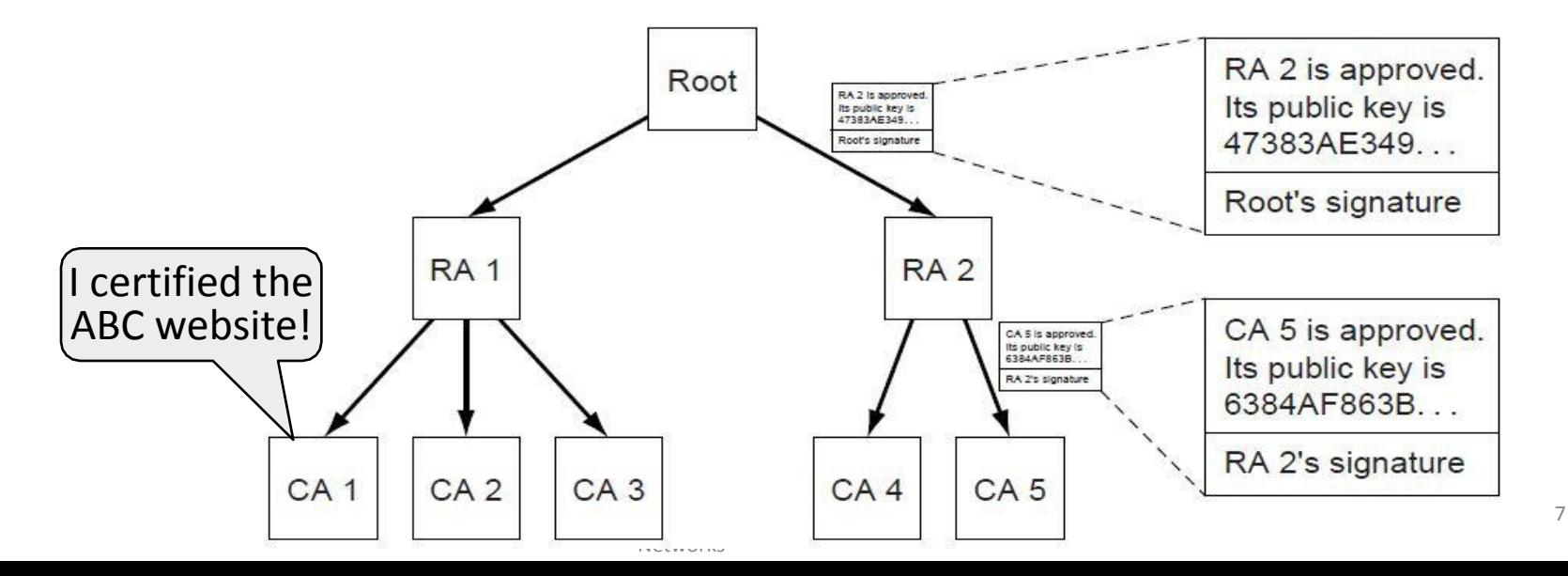

# PKI (2)

- •Need public key of PKI root and trust in servers on path to verify a public key of website ABC Root
	- •Browser has Root's public key
	- •{RA1's key is X} signed Root •{CA1's key is Y} signed RA1
	- •{ABC's key Z} signed CA1

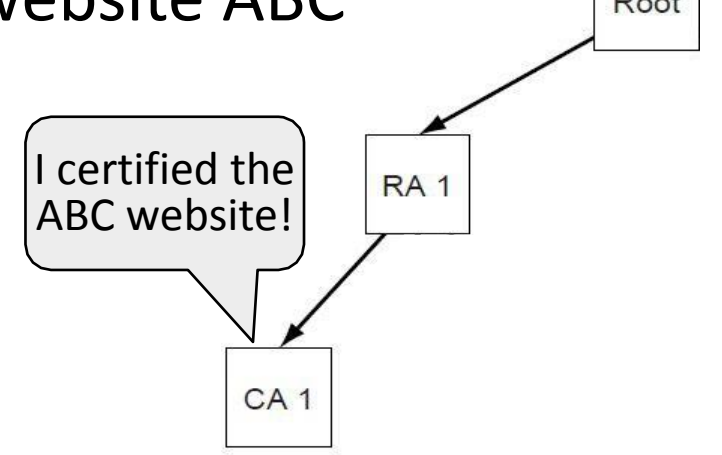

# PKI (3)

# •Browser/OS has public keys of the trusted roots of PKI

#### •>100 root certificates!

•That's a problem … •Inspect your web browser

> Certificate for wikipedia.org issued by DigiCert

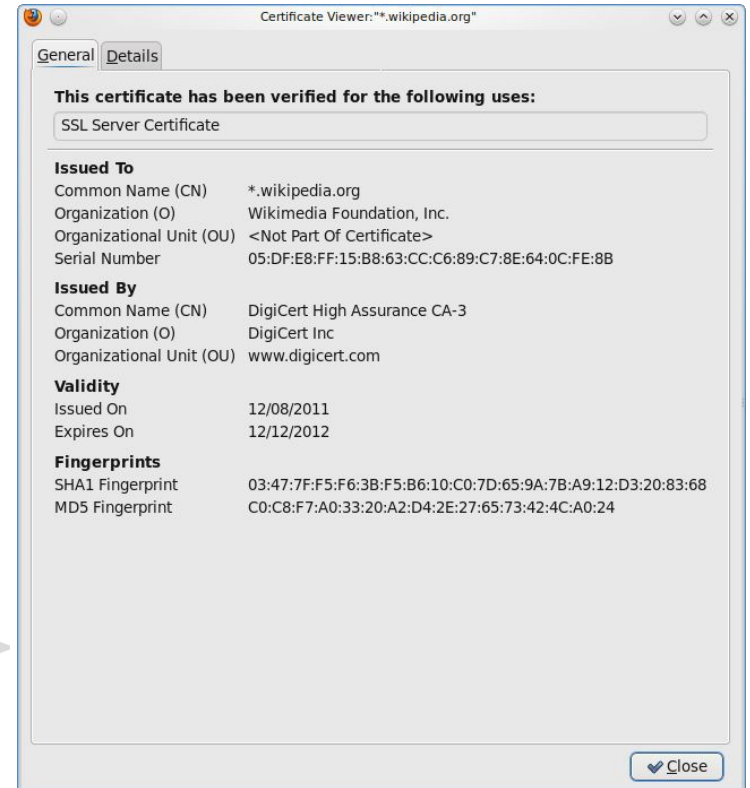

# PKI (4)

•Real-world complication: •Public keys may be compromised •Certificates must then be revoked

•PKI includes a CRL (Certificate Revocation List) •Browsers use to weed out bad keys

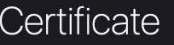

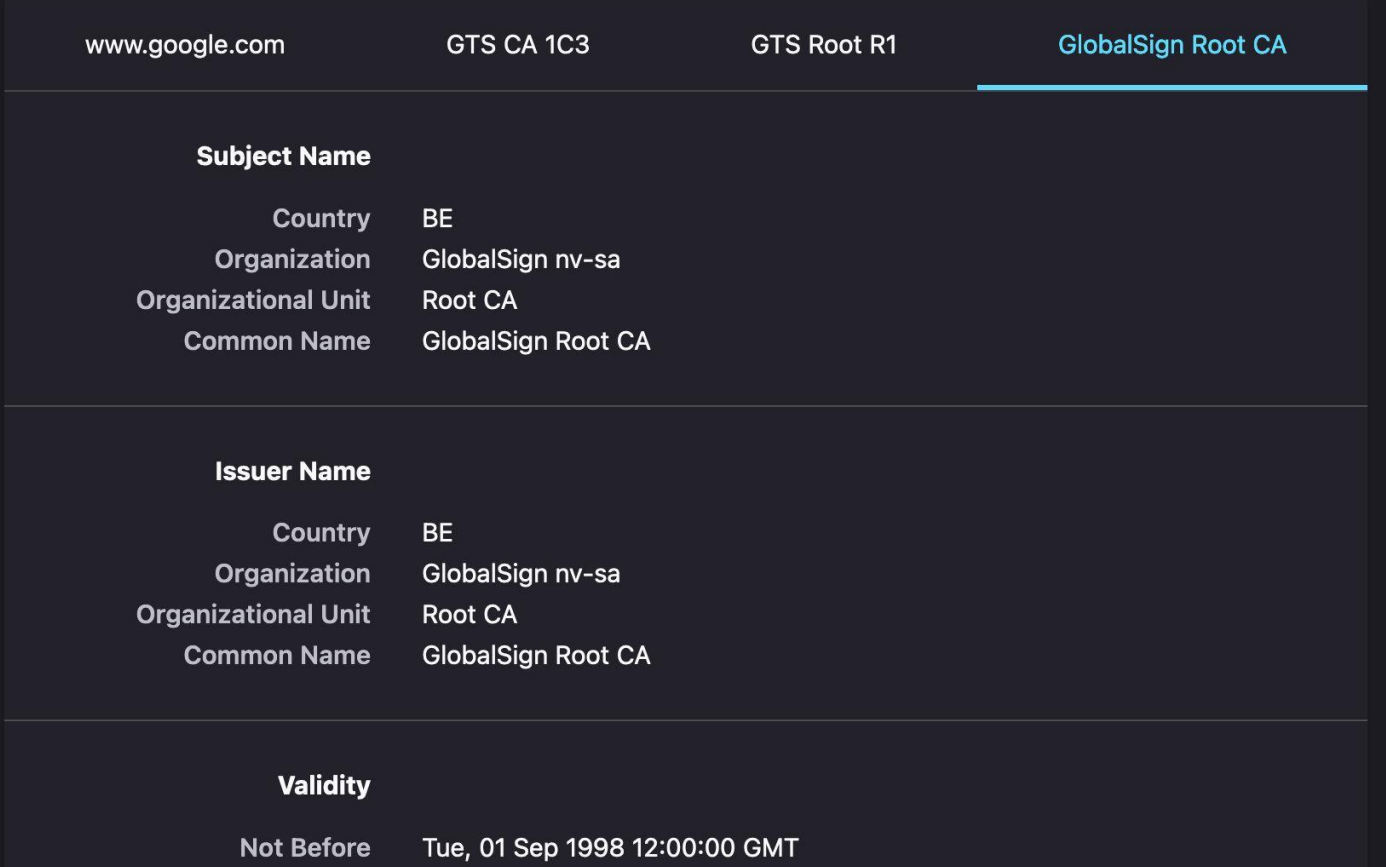

**Not After** Fri, 28 Jan 2028 12:00:00 GMT

# Bufferbloat

*"Bufferbloat is a cause of high latency in packet-switched networks caused by excess buffering of packets"* – **Wikipedia** 

#### Let's revisit network delays

- Previously we studied how to calculate delays for a network
	- $\circ$  RTT:  $\sim$  typically defines the latency for a small packet round-trip
	- Assumption: Network is unloaded (nothing else going on)
	- This is not often true in practice
	- What changes when something else is going on?
		- <https://www.waveform.com/tools/bufferbloat>
		- Observe unloaded vs loaded latency
	- What's going on here?

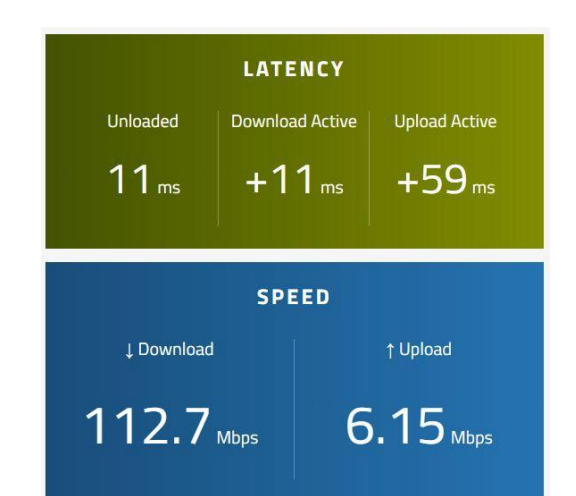

#### Let's investigate this further...

• Recall the equations to calculate latency

```
Latency = Propagation + Transmit + Queue
Propagation = Distance/SpeedOfLightTransmit = Size/Bandwidth
```
- Queueing delay: How long packet spends in switch buffers
	- $\circ$  Queueing delay  $\mathsf{CC}_{\#}$  packets queued
	- For unloaded network: 0
	- For loaded network: depends how packets are sent

#### What happens with TCP Reno

- Host doesn't know the bandwidth of the bottleneck link.
- TCP Reno relies solely on packet losses to guide how fast to send.
	- It keeps sending faster and faster until a packet drops.
- With a queue, this can fill up the queue pretty quickly.
- Larger the switch queue capacity, more the delay
	- Called Bufferbloat

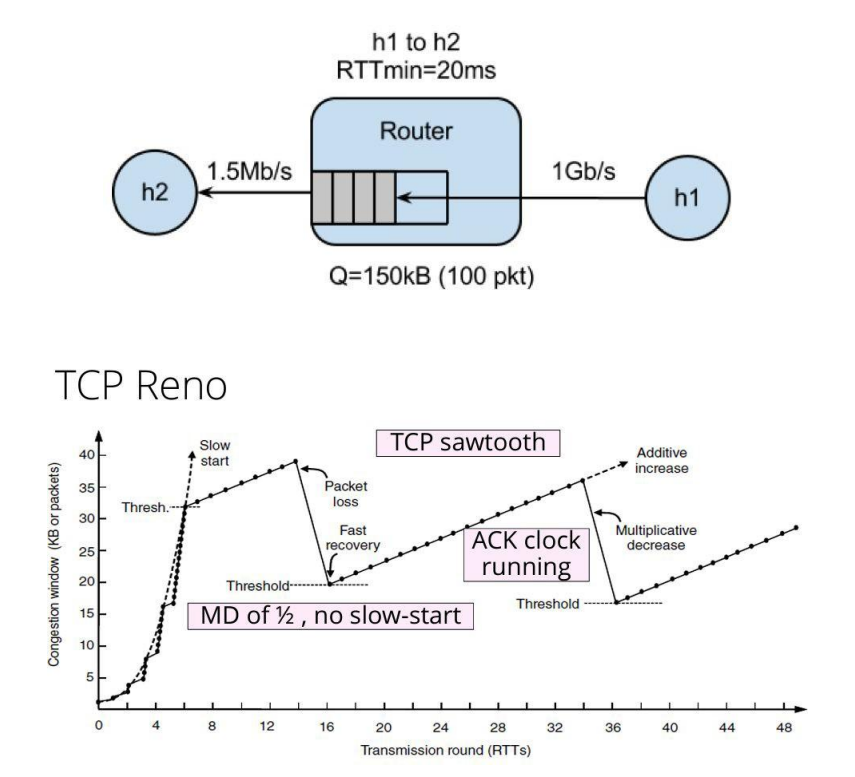

#### Bufferbloat – Problem

- Suppose h1 knows to send at 1.5 Mb/s, what's the RTT when the queue is full?
	- …when it's not full?
- TCP at the end of the day will operate at the bottleneck bandwidth, but is it necessary to fill up the queue?

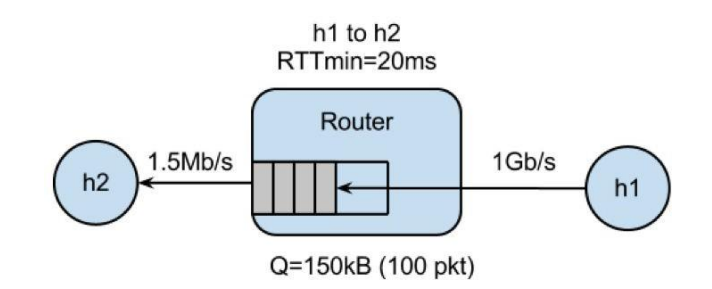

#### FIGURE 1: DELIVERY RATE AND ROUND-TRIP TI *I*S. INFLIGHT

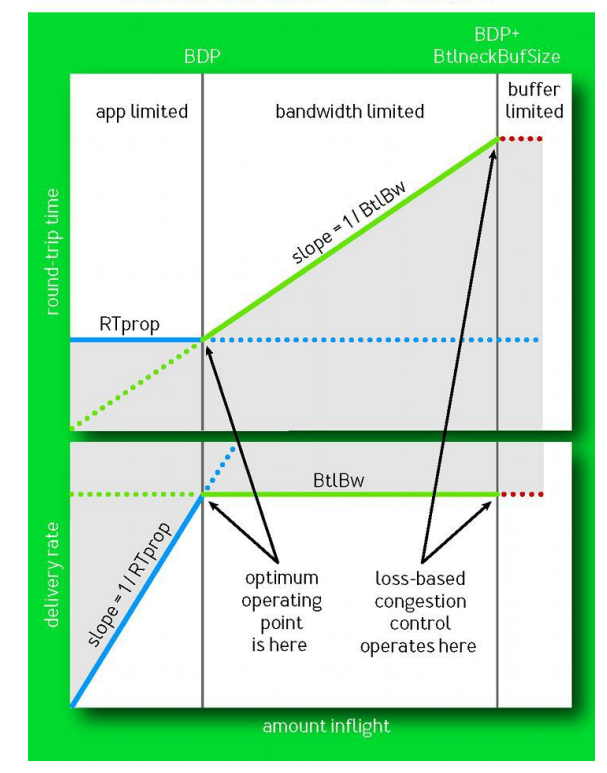

#### How do solve this this?

- Problem: Packet loss is a bad signal of congestion
	- Aside: packet losses because of other reasons can also mess up performance
- $\bullet$  What else can we do?
- Proposal #1: Active Queue Management
	- Switch tells sender that it's running close to congestion
	- Explicit Congestion Notification (ECN): Mark a bit in the packet IP header
	- Challenges: Requires switch hardware support; If mixed with regular TCP flows, it takes over all the bandwidth because it works too well
	- Used in datacenters (DCTCP), not on the internet
- Proposal #2: Try to find the optimal point using measurements
	- BBR from Google is one deployed example

#### Bufferbloat aware transport: BBR

- Optimum operating point:
	- (Max BW, Min RTT)
	- Product is called Bandwidth Delay Product (BDP)
- BBR
	- Estimate min RTT, bottleneck bandwidth via probing and measuring performance.
	- Keep inflight bytes equal to BDP

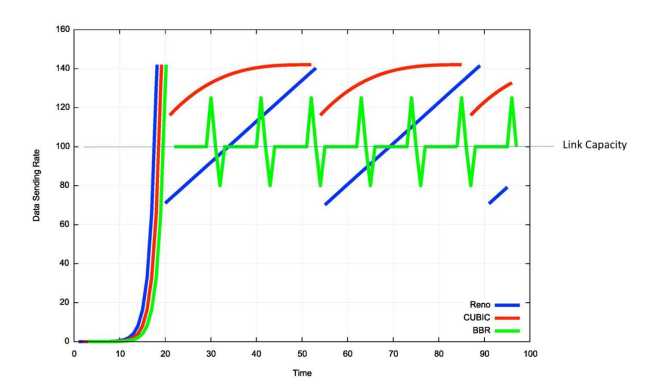

FIGURE 1: DELIVERY RATE AND ROUND-TRIP TI F VS. INFI IGHT

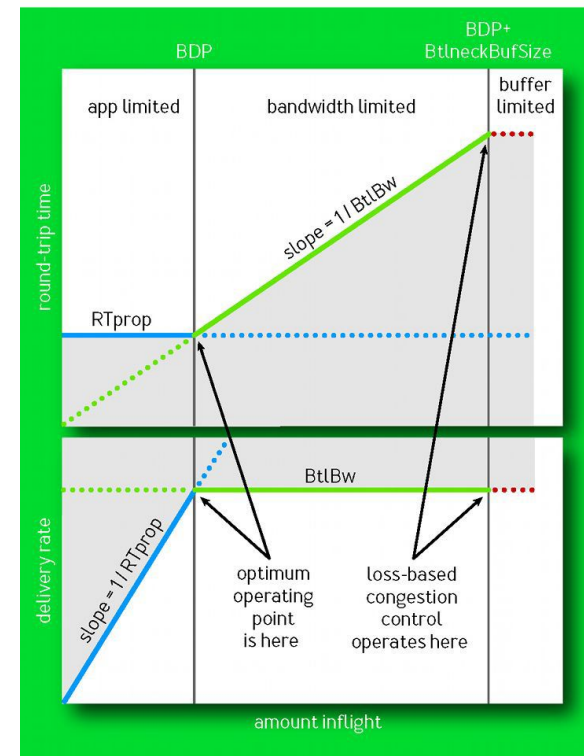

#### Project 3 – Goal

- Simulate bufferbloat problem.
- See the worse performance when queue size is larger
- See the difference between TCP Reno and TCP BBR.

#### Experiment Setup

- Long-lived TCP flow from h1 to h2
	- Simulate background traffic
- Back-to-back ping from h1 to h2
	- Measure RTT
- Spawn a webserver on h1 and periodically fetch a page
	- Simulate more important load
	- Measure time
- Plot time series of RTT and number of queued packets.

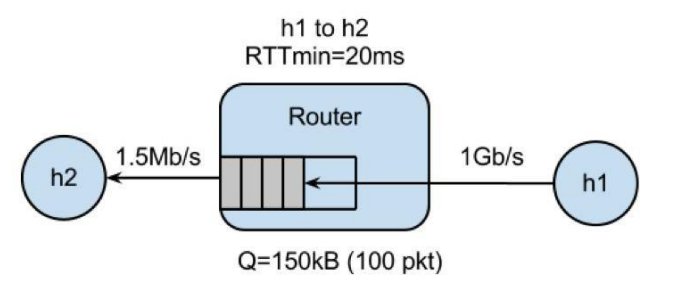

- Run the experiment with
	- $\circ$  Q=20 and Q=100
	- Reno and BBR
	- 4 experiments total

#### Detour – Hypothesize

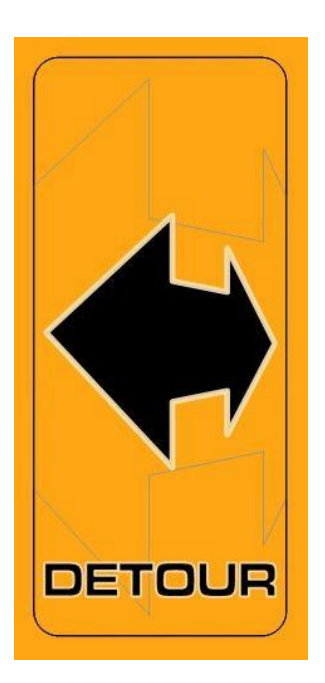

In groups of 3-4,...

- In your own words, what is bufferbloat problem?
- For each of the 4 experiments  $(Q=20 \text{ or } 100;$  and with Reno or BBR),
	- How do the webpage fetch time compare?
- How would plot between queue size and time look like for TCP Reno?

#### Detour – Hypothesize

In groups of 3-4,...

- In your own words, what is bufferbloat problem?
- For each of the 4 experiments (Q=20 or 100; and with Reno or BBR),
	- How do the webpage fetch time compare?
- How would plot between queue utilization and time look like for TCP

Reno?

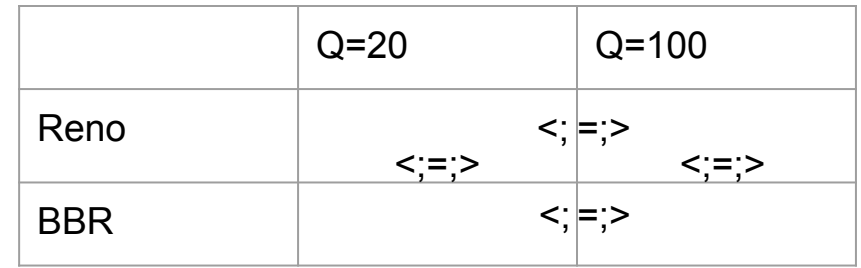

#### **Setup**

- Use Mininet VM (same as Project 2)
- Get the starter code and install dependencies

```
cd \sim
```

```
wget
```
https://courses.cs.washington.edu/courses/cse461/22wi/projects/project3/resources/project3. zip unzip project3.zip

```
sudo apt-get
```
update

```
sudo apt install python3-pip
```

```
sudo python3 -m pip install mininet matplotlib
```
#### Starter Code

- run.sh
	- Run the entire experiment
		- Run bufferbloat.py on q=20 and q=100
		- Generate latency and queue length graphs
- bufferbloat.py
	- Complete the TODOs
		- Setup the mininet topology and the experiment
		- Write shell commands to do the measurements

#### Long-lived TCP Flow

- Starter code sets up iperf server on h2
- Goal: start iperf client on h1, connect to h2
	- Should be "long-lasting", i.e. for time specified by --time parameter
- How do I connect to a certain IP or make the connection long-lasting?
	- man pages are your friend!
	- type `man iperf` in a Linux terminal

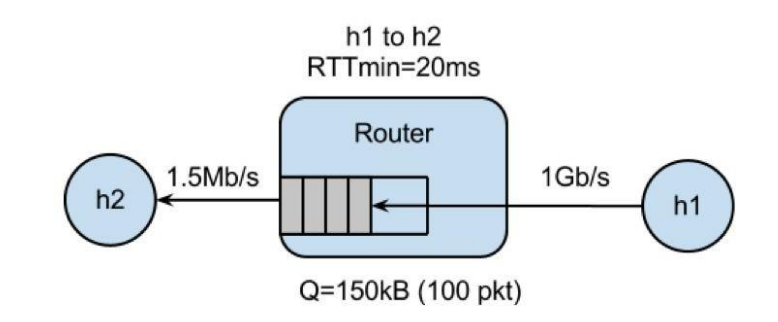

#### Ping Train

- Goal: Start "ping train" between h1 and h2
	- Pings should occur at 10 per second interval
	- Should run for entire experiment
- How do I specify the ping interval and how long the ping train runs?
	- man pages are your friend!
	- type `man ping` in a Linux terminal
- Write the RTTs recorded from `ping` to {args.dir}/ping.txt
	- See starter code comments for more detail

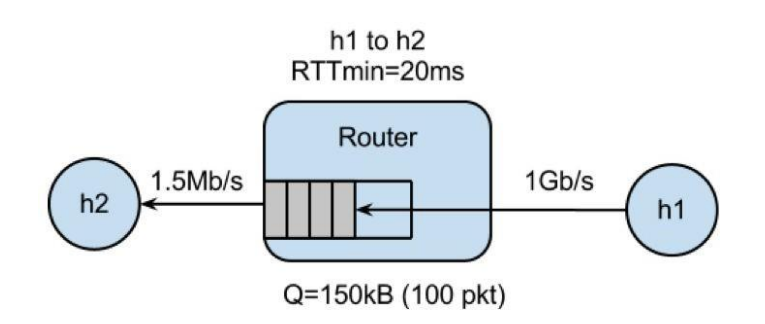

#### Download Webpage with curl

- Starter code spawns webserver on h1
- Goal: Use `curl` to measure fetch time to download webpage from h1
	- Starter code has hint on formatting curl command
	- Make sure `curl` doesn't output an error
		- Errors report very small latency
- No need to plot fetch times; just need to report average fetch time for each experiment.

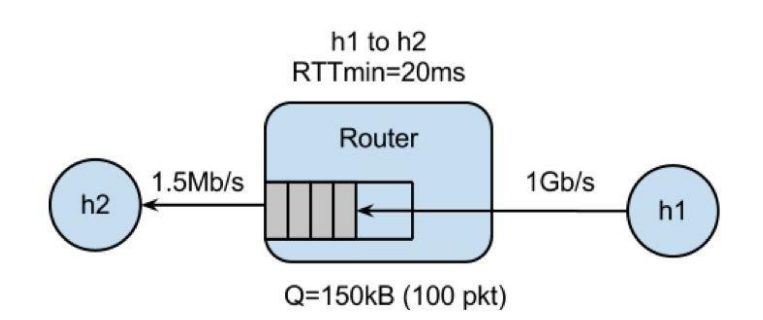

#### Plotting

- Starter code contains scripts for plotting, `plot\_queue.py`, `plot\_ping.py`
	- Expects queue occupancy in \$dir/q.txt, ping latency in \$dir/ping.txt
	- Plots are useful for debugging!
- Part 3, run same experiments with TCP BBR instead of TCP Reno
	- How do you expect the graph outputs to differ?

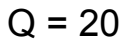

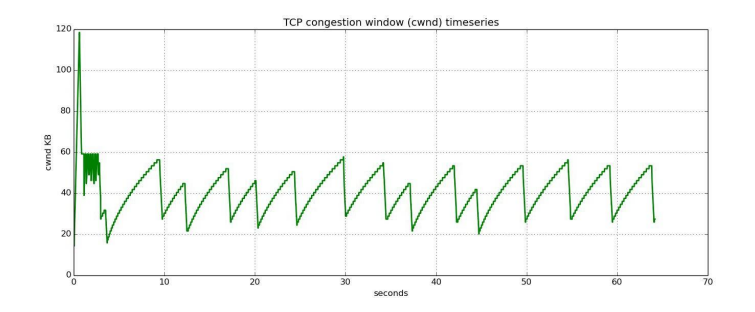

 $Q = 100$ 

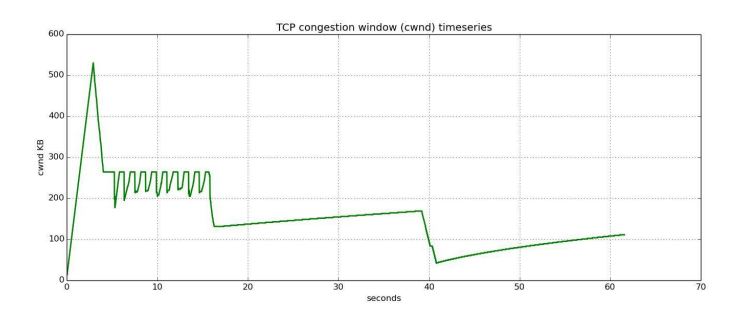